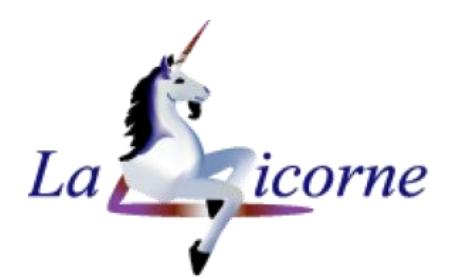

# LISTE DES MODULES DE FORMATION 2023

### L'informatique <sup>n'est</sup> plus une légende !

Contact : **Léocadie MAJ** 12 bis, rue de la Filassière 78121 CRESPIERES

Tél. : 09.81.91.50.97 Mobile : 06.99.33.28.12 [lm@la-licorne-formation.fr](mailto:lm@la-licorne-formation.fr) [https://www.la-licorne-formation.fr](https://www.la-licorne-formation.fr/)

> Vous êtes en situation de Handicap, merci de me contacter au 06.99.33.28.12, pour l'analyse de l'adaptation des modalités de l'action de formation.

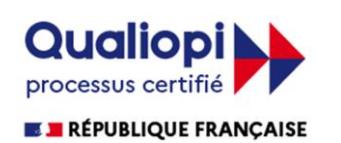

Au titre de la catégorie : Actions de Formation

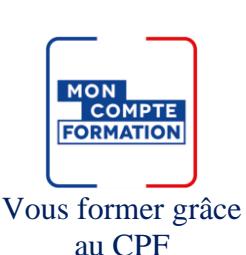

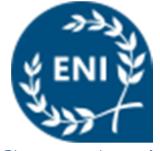

Centre Agréé Habilité au passage des certifications en bureautique ENI

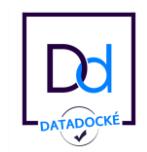

Organisme validé au DataDock et conforme aux critères de qualité des OPCO

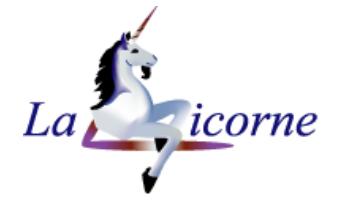

#### Réf.: WOR01

Présentiel et/ou à distance

2 j (14h)

710,00 €

#### *Public concerné :*

Tout utilisateur souhaitant intégrer les compétences nécessaires à une utilisation pratique et autonome du traitement de texte Word

#### *Objectif :*

Réaliser et mettre en forme des documents simples

#### *Prérequis :*

Connaissance de Windows et du maniement et de la souris

#### *Moyens :*

Un ordinateur par stagiaire, support de cours

#### *Formateur :*

Léocadie MAJ

#### *Validation :*

Contrôle continu par des exercices tout au long du stage pour valider les acquis du stagiaire. Celui-ci complète également une fiche d'évaluation de la formation et signe la feuille de présence. A l'issue du stage, les stagiaires peuvent choisir de passer la certification Bureautique ENI.

#### *A l'issue de cette formation, le stagiaire est capable :*

▪ D'utiliser les principales fonctionnalités d'un traitement de texte

#### Microsoft Word – Initiation Traitement de texte Formation éligible au CPF

#### CONTENU PEDAGOGIQUE :

- Présentation de l'interface Word
	- L'environnement de travail
	- Paramètres d'affichage

#### Gestion de document

- Saisie de texte
- Se déplacer dans un document
- Enregistrement

#### Mise en forme de document

- Caractère, Paragraphe
- Couper/Copier/Coller
- Reproduction de mise en forme
- Poser des tabulations
- Recherche et remplacement
- Utiliser le correcteur orthographique

#### Les retraits

- Puces et numéros
	- Liste à puces
	- Liste numérotée

#### Impression

- Mise en page
- Modifier les marges
- Orientation
- Prévisualisation

#### Créer un document sur plusieurs pages

- Gérer les sauts de page
- Ajouter un en-tête et un pied de page avec une numérotation

#### Tableaux

- Créer, mettre en forme un tableau
- Fusionner, fractionner

#### ◆ Bordures et trames

#### Effets typographiques

- Caractère apparence, effets
- Zone de texte, forme
- Dessin, image

Gestion de style rapide

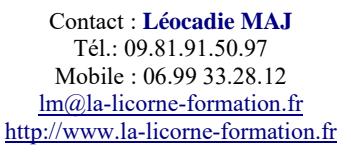

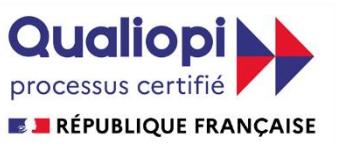

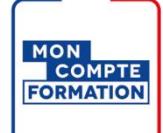

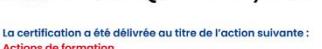

CENTRE AGRÉÊ

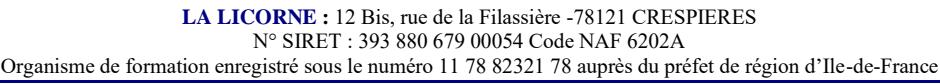

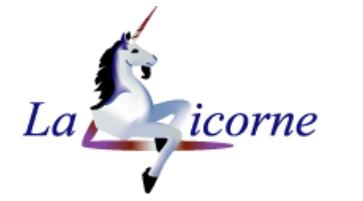

#### Microsoft Word – Intermédiaire

Logiciel de traitement de texte Formation éligible au CPF

CONTENU PEDAGOGIQUE :

#### Réf.: WOR02

Présentiel

et/ou à distance

- 2 j (14h)
- 710,00 €

#### *Public concerné :*

Toute personne souhaitant se mettre à niveau et aborder certaines fonctionnalités avancées sur Word

#### *Objectif :*

Optimiser la mise en forme des documents, publipostage, utiliser les styles

#### *Prérequis :*

Connaître les bases d'utilisation de Word

#### *Moyens :*

Un ordinateur par stagiaire, support de cours

#### *Formateur :*

Léocadie MAJ

#### *Validation :*

Contrôle continu par des exercices tout au long du stage pour valider les acquis du stagiaire. Celui-ci complète également une fiche d'évaluation de la formation et signe la feuille de présence. A l'issue du stage, les stagiaires peuvent choisir de passer la certification Bureautique ENI.

#### *A l'issue de cette formation, le stagiaire est capable :*

- Créer et gérer des styles
- Mettre en place un publipostage
- Créer un document Word avec une mise en page avancée

#### **Rappels**

- Mettre en forme les paragraphes (retraits, tabulations)
- Ajouter des bordures
- Effectuer la mise en page
- Insérer des sauts de page
- Ajouter des en-têtes et pieds de page
- Document en colonnes

#### Les sections

- Disposition
- Section d'en-tête / pied de page

#### Comparaison de documents

#### Tableaux et Images

- Créer, modifier et mettre en forme un tableau
- Insérer et gérer l'emplacement d'une image (habillage)

#### Gestion de style

- Créer, appliquer, modifier des Styles rapides
- Créer, appliquer, modifier des Styles personnalisés

#### Publipostage

- Notions élémentaires
- Lettre type
- Message électronique
- Enveloppe
- Etiquette
- Répertoire
- Champs d'écriture et d'insertion

#### Lien hypertexte

#### QuickPart

• Insertion automatique

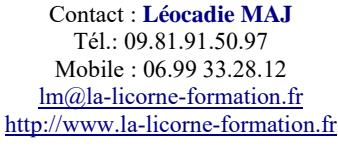

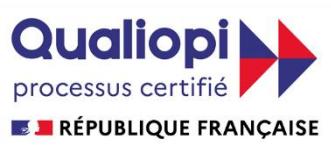

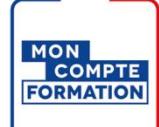

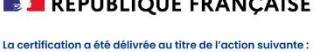

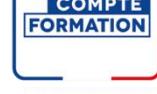

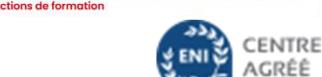

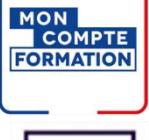

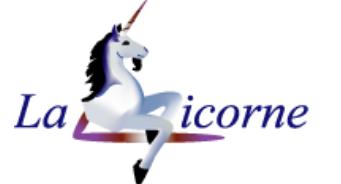

#### Réf.: WOR03

Présentiel

2 j (14h)

#### *Public concerné :*

Utilisateurs de Word désirant se perfectionner

#### *Objectif :*

Concevoir des documents de type professionnel, travail collaboratif, publipostage

#### *Prérequis :*

Maîtrise des fonctions de base de Word

#### *Moyens :*

Un ordinateur par stagiaire, support de cours

*Formateur :*

Léocadie MAJ

#### *Validation :*

Contrôle continu par des exercices tout au long du stage pour valider les acquis du stagiaire. Celui-ci complète également une fiche d'évaluation de la formation et signe la feuille de présence. A l'issue du stage, les stagiaires peuvent choisir de passer la certification Bureautique ENI.

#### *A l'issue de cette formation, le stagiaire est capable :*

- Créer et gérer des modèles
- Mettre en place un publipostage
- Créer un document Word avec une mise en page avancée
- Créer des formulaires

### CONTENU PEDAGOGIQUE :

Microsoft Word – Perfectionnement Logiciel de traitement de texte Formation éligible au CPF

- Les sections
- Disposition
- Section d'en-tête / pied de page

#### Mode Plan

#### Comparaison de documents

#### Gestion de titre

- Liste à puces
- Liste numérotée
- Liste à plusieurs niveaux
- Style de liste

#### Modèles

- Créer un document basé sur un modèle prédéfini ou personnalisé
- Vérifier, personnaliser l'emplacement des modèles
- Concevoir un modèle de type "Courrier"

#### Gestion de style

- Style rapide
- Style personnalisé

#### Publipostage

- Notions élémentaires
- Lettre type
- Message électronique
- Enveloppe
- ◆ Etiquette
- Répertoire
- Champs d'écriture et d'insertion

#### QuickPart

Créer et utiliser des Insertions automatiques

#### Gestion d'objets incorporés

#### Créer et utiliser un formulaire

- Les différents champs de formulaire
- Insérer les champs de formulaire
- Zones de texte, cases à cocher, boutons option, listes déroulantes…
- Paramétrer les champs de formulaire
- Protéger tout ou une partie d'un formulaire

Contact : **Léocadie MAJ** Tél.: 09.81.91.50.97 Mobile : 06.99 33.28.12 [lm@la-licorne-formation.fr](mailto:lm@la-licorne-formation.fr) [http://www.la-licorne-formation.fr](http://www.la-licorne-formation.fr/)

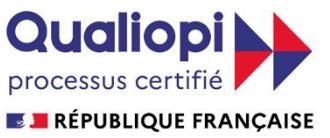

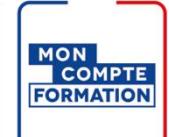

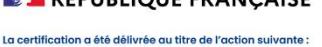

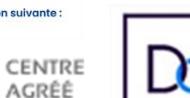

**LA LICORNE :** 12 Bis, rue de la Filassière -78121 CRESPIERES N° SIRET : 393 880 679 00054 Code NAF 6202A Organisme de formation enregistré sous le numéro 11 78 82321 78 auprès du préfet de région d'Ile-de-France

et/ou à distance

710,00 €

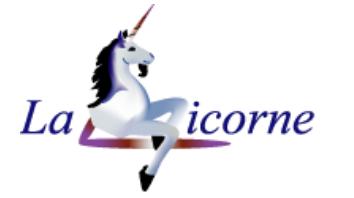

#### Microsoft Word – Document Long Traitement de texte Formation éligible au CPF

#### Réf.: WOR04

Présentiel et/ou à distance

1 j (7h)

400,00 €

#### *Public concerné :*

Utilisateur confirmé désirant se perfectionner dans la création de documents longs

#### *Objectif :*

Création et mise en pages de rapports, comptes-rendus, mémoires…

#### *Prérequis :*

Maîtriser les fonctions de base du traitement de texte

#### *Moyens :*

Un ordinateur par stagiaire, support de cours

#### *Formateur :*

Léocadie MAJ

#### *Validation :*

Contrôle continu par des exercices tout au long du stage pour valider les acquis du stagiaire. Celui-ci complète également une fiche d'évaluation de la formation et signe la feuille de présence. A l'issue du stage, les stagiaires peuvent choisir de passer la certification Bureautique ENI.

#### *A l'issue de cette formation, le stagiaire est capable :*

- Mettre en forme un document long
- Créer des styles pour rendre homogène un long document
- Générer automatiquement une table des matières

#### CONTENU PEDAGOGIQUE :

#### Gestion des sauts de page

- Section
- Colonne

Créer des en-têtes et pieds de page différenciés

Hiérarchiser les titres

#### • Mode Plan

- Numéroter automatiquement les titres
- Niveau hiérarchique
- Définition des niveaux de titres des paragraphes

#### Création et gestion des styles

- Styles personnalises
- Standardiser les titres avec les styles prédéfinis

#### Table des matières

- Créer une table des matières à partir des styles
- Mettre à jour la table des matières
- Modifier les styles de la table des matières

#### Table d'index, Citations et bibliographie

- Indexer des mots ou des expressions et générer la table des index
- Ajouter une table des illustrations (légende, confection de la table)

#### Notes de bas de page et notes de fin

#### Utilisation de légendes

#### Utilisation des signets

#### Partager et suivre les modifications d'un document long

- Ajouter des commentaires
- Suivre les modifications
- Accepter, refuser les modifications
- Fusionner et comparer des documents

Contact : **Léocadie MAJ** Tél.: 09.81.91.50.97 Mobile : 06.99 33.28.12 [lm@la-licorne-formation.fr](mailto:lm@la-licorne-formation.fr) [http://www.la-licorne-formation.fr](http://www.la-licorne-formation.fr/)

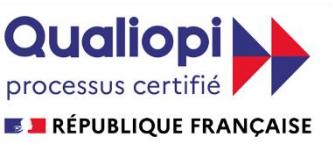

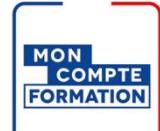

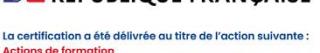

CENTRE AGRÉÊ

**LA LICORNE :** 12 Bis, rue de la Filassière -78121 CRESPIERES N° SIRET : 393 880 679 00054 Code NAF 6202A Organisme de formation enregistré sous le numéro 11 78 82321 78 auprès du préfet de région d'Ile-de-France

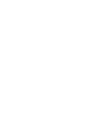